# **Building Data Integration Queries by Demonstration**

Rattapoom Tuchinda, Pedro Szekely, and Craig A. Knoblock Information Science Institute University of Southern California

Intelligent User Interface. Jan 30, 2007

## Vision and Motivation

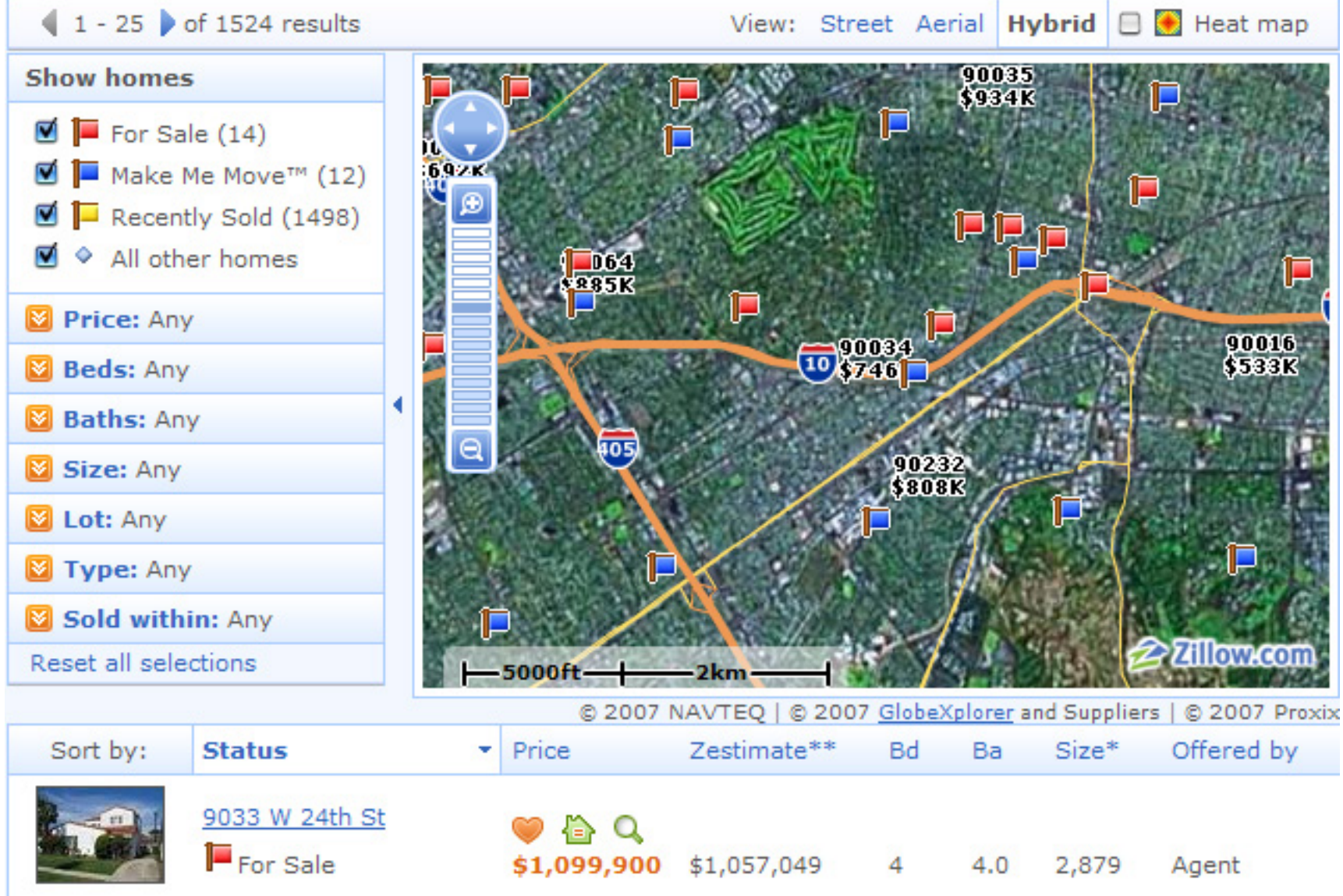

**Zillow.com**

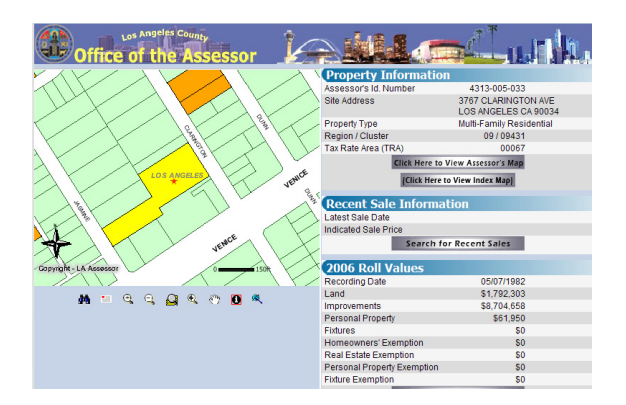

#### Tax properties

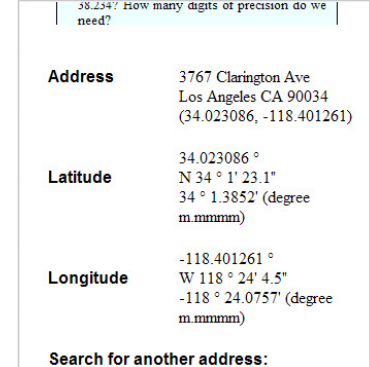

3767 clarington ave, Los Angeles, CA 90034 (Submit)

Geocoder

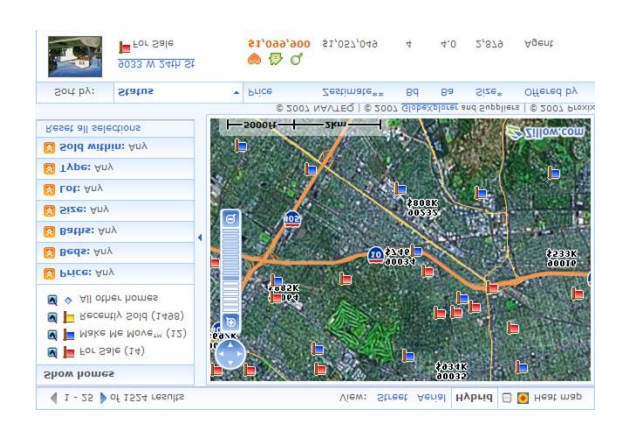

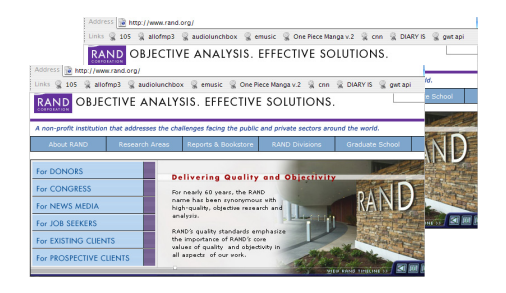

#### And many more..

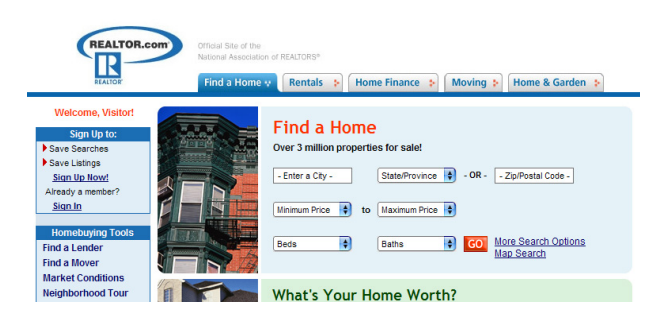

Realtor

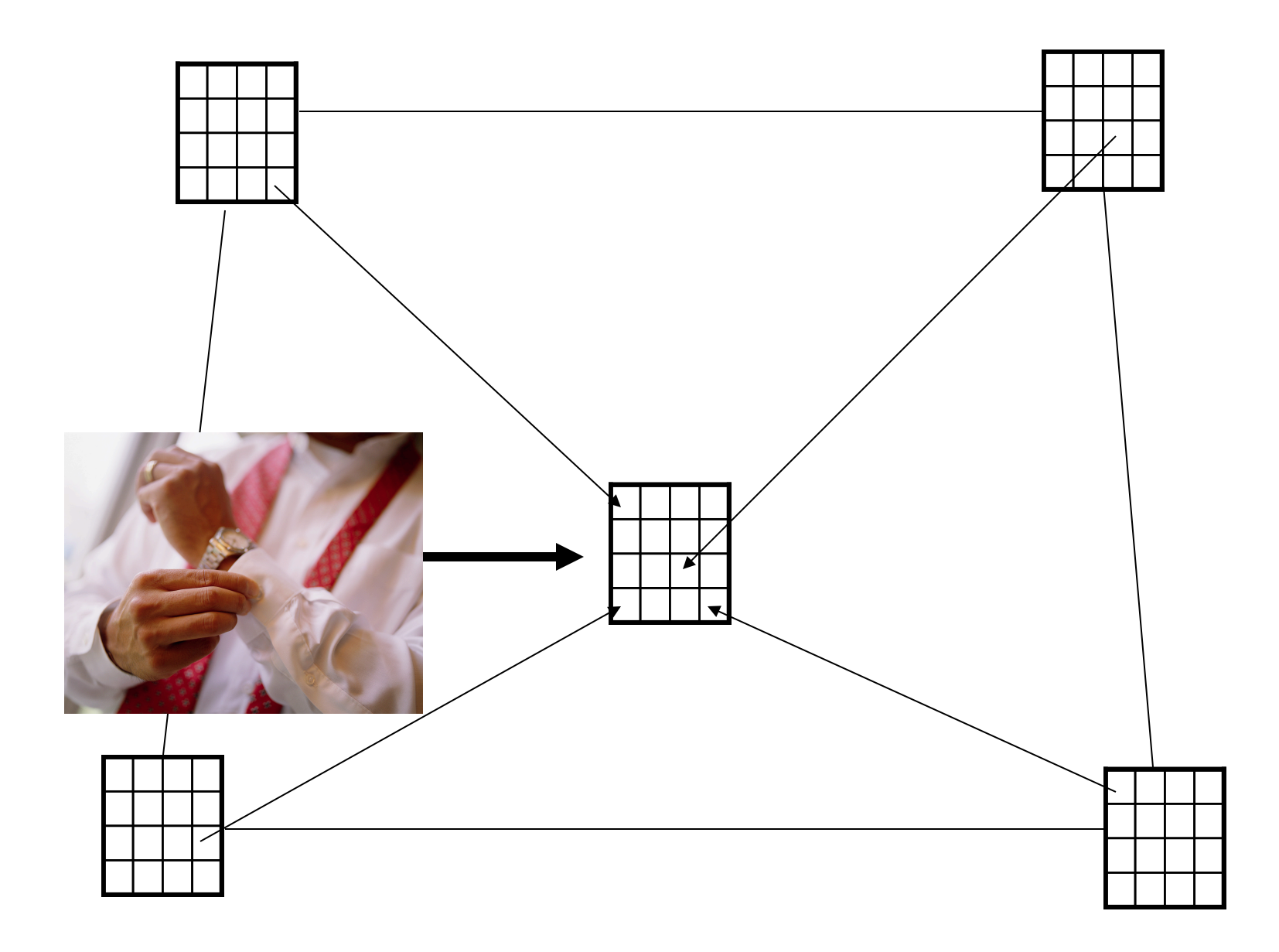

# Why is it hard?

Web Source Characteristics:

- 1. The number of sources is huge
- 2. Overlapping data between sources

As a result, it's difficult to write sql queries.

User Characteristics:

- 1. Don't know how to program
- 2. Don't always know what sources are available
- 3. Do know partial "data" (data value) that they want but may not know the "semantic" (attribute). E.g. hyatt (hotelname), waikiki (city)

#### Query By Example

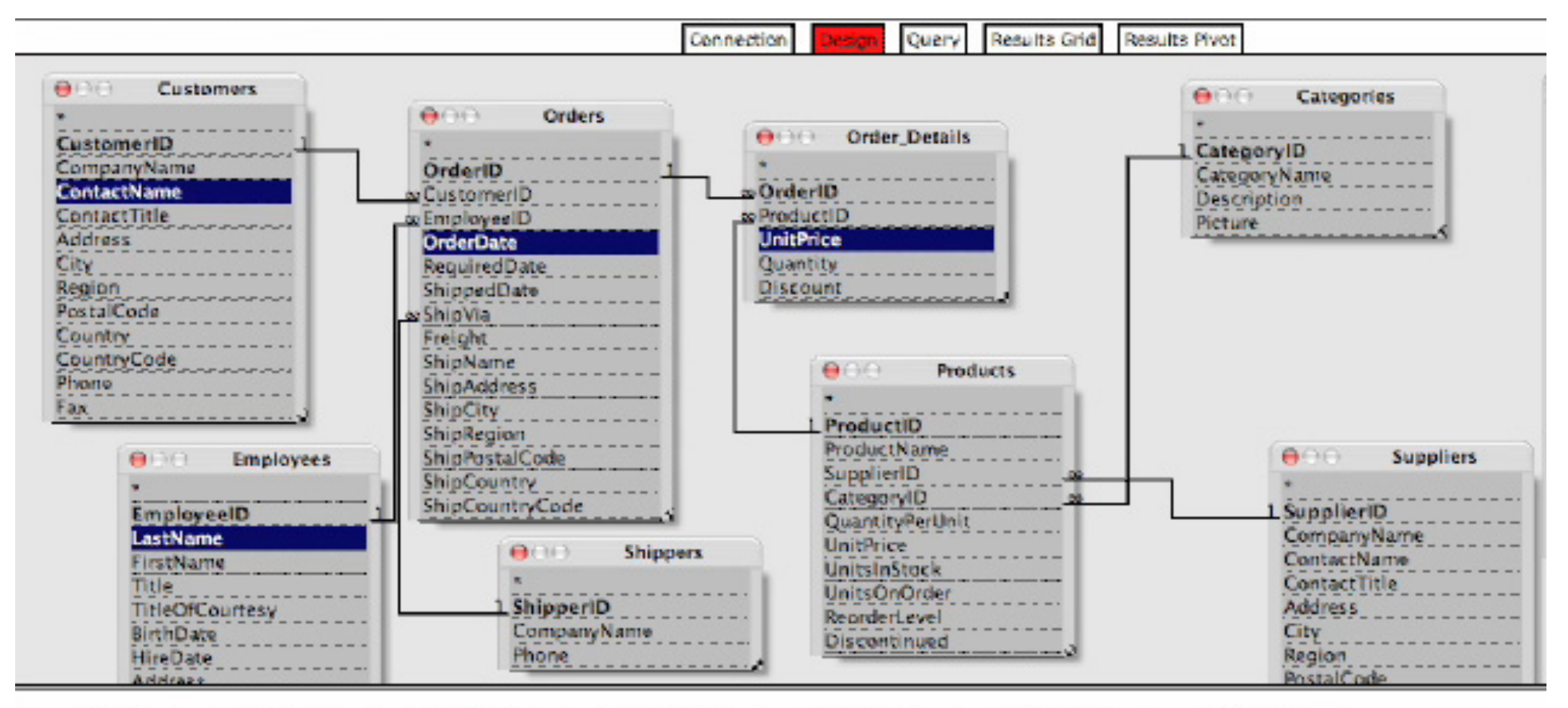

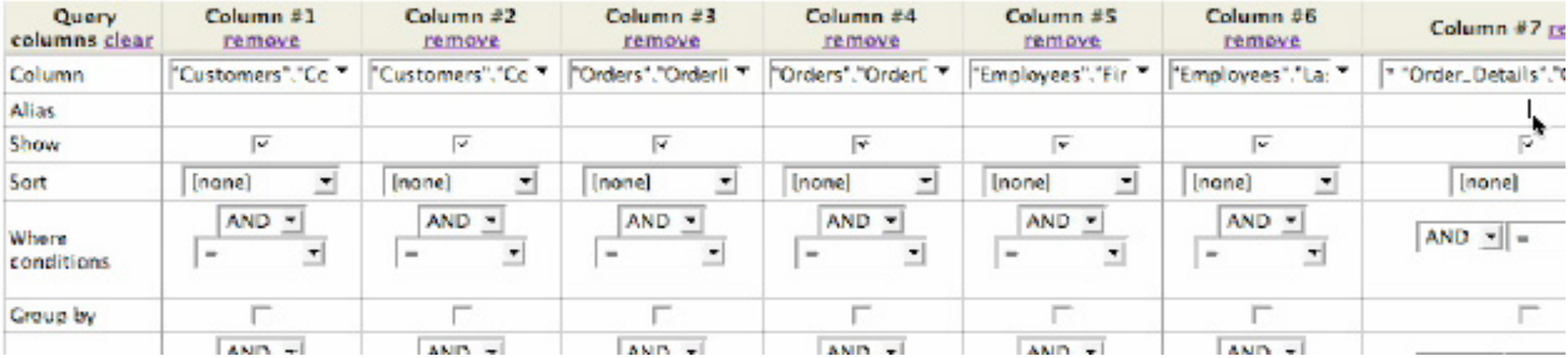

# Our Approach

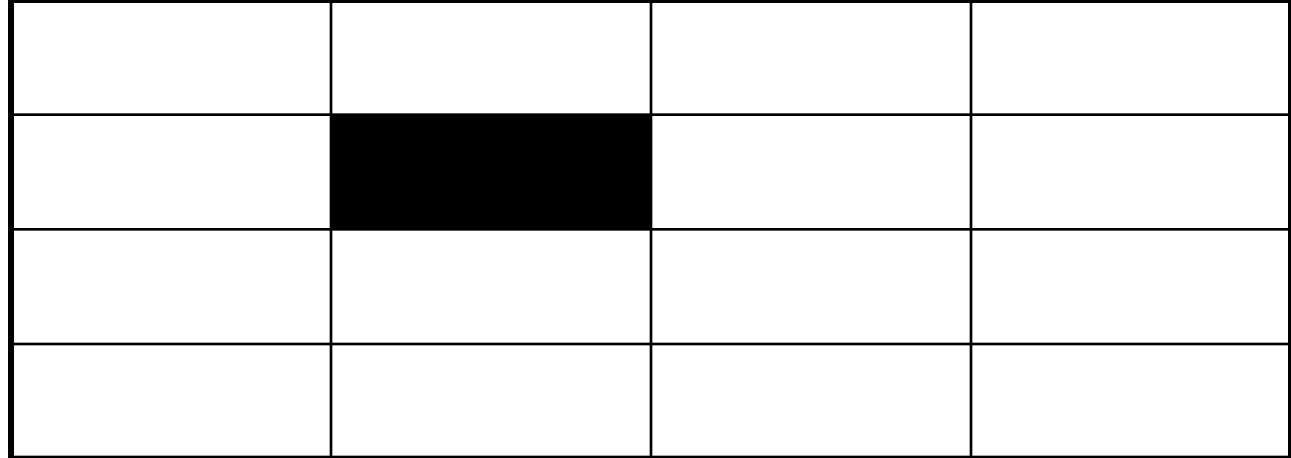

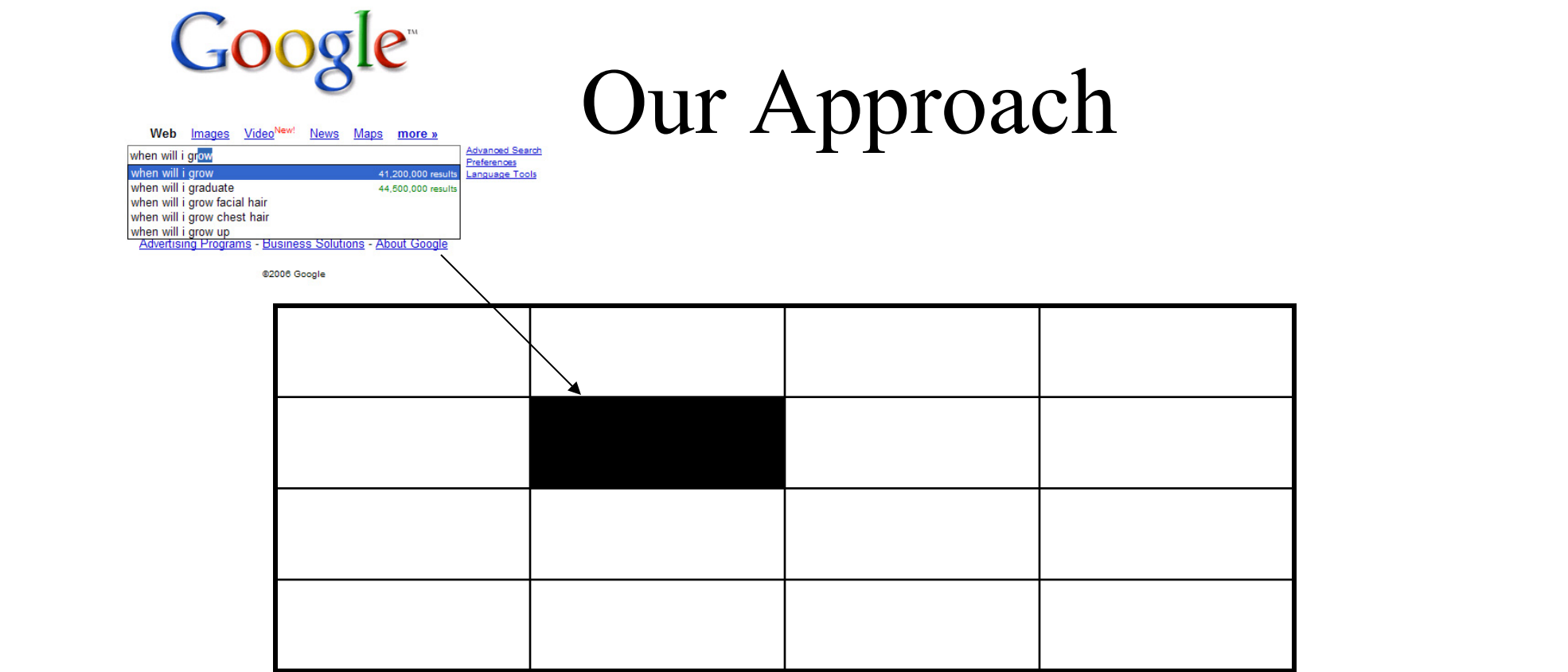

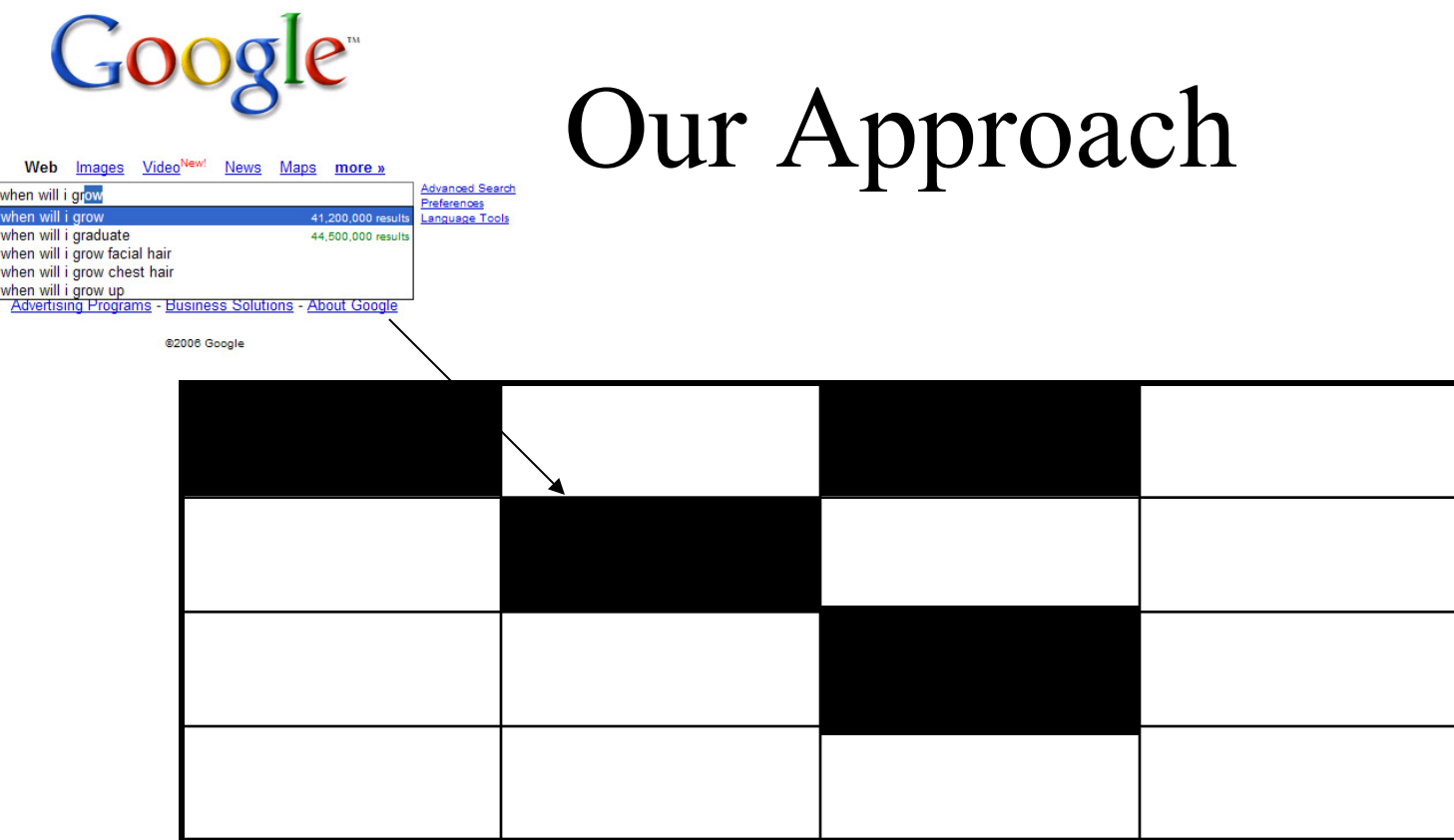

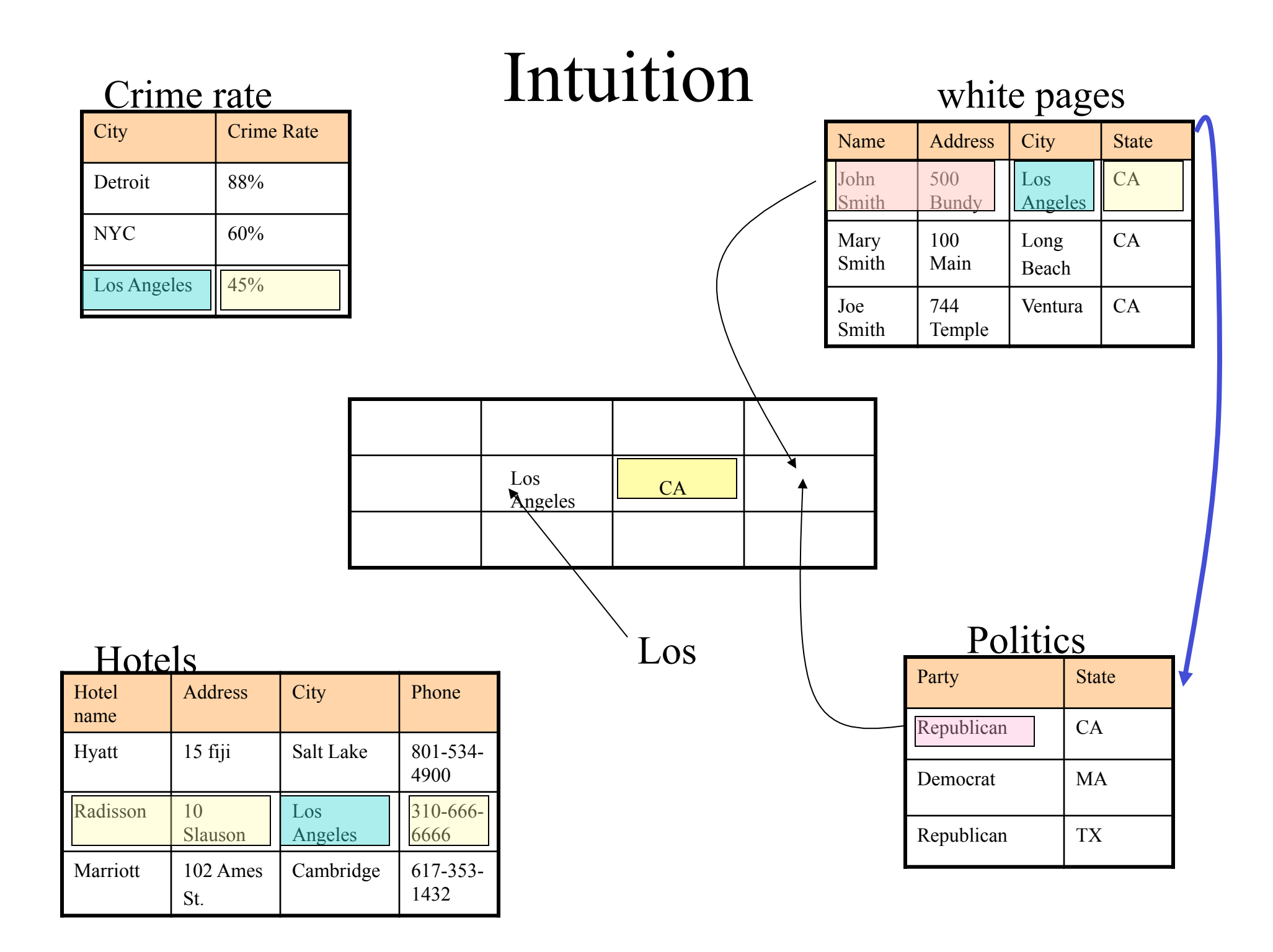

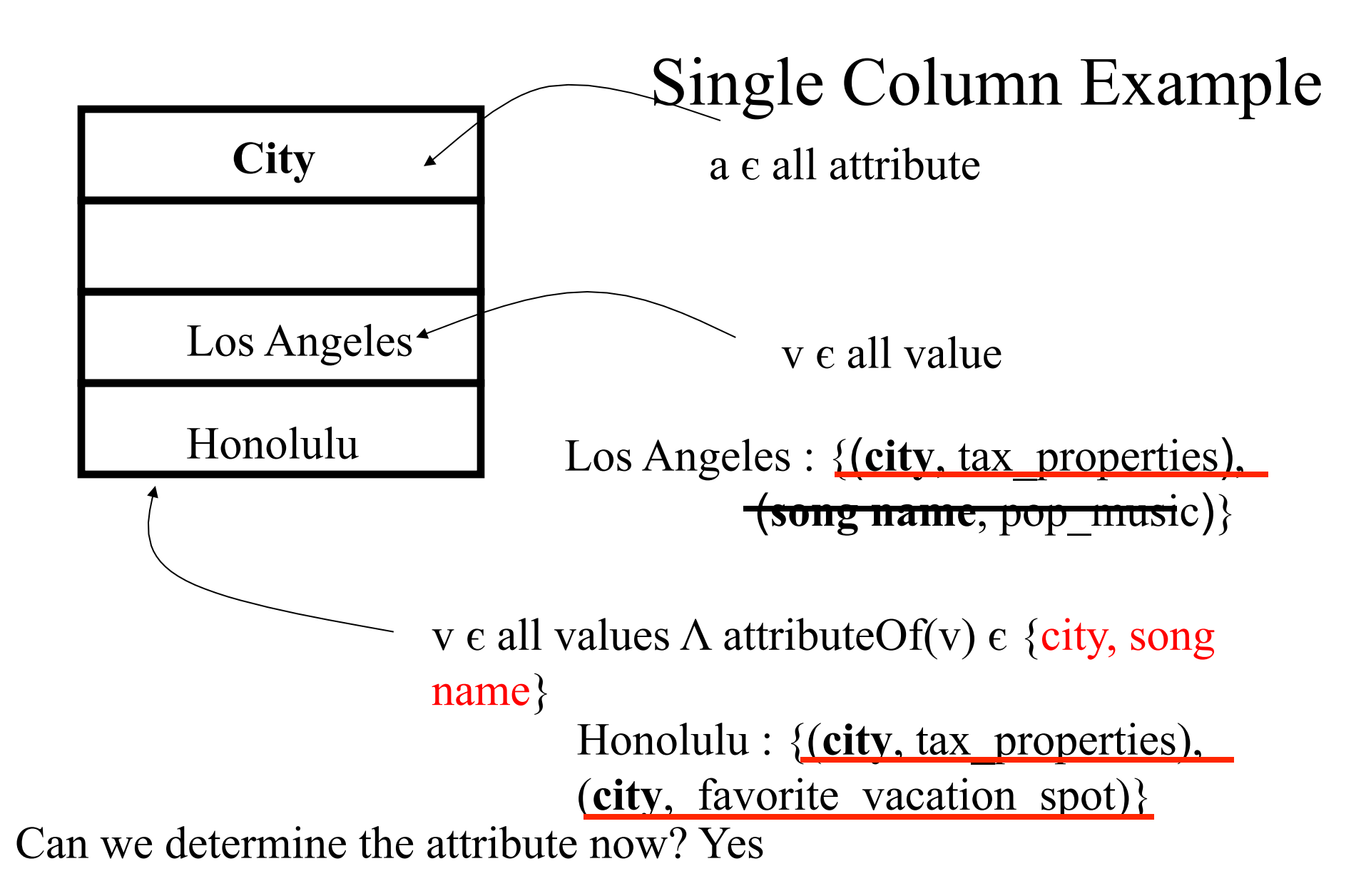

**{x} = Set intersection({a}) over all the value rows.** *{v}* = val(*a,s*) where *a ε {x} Λ s* is any source where *att(s)* ∩ *{x* 

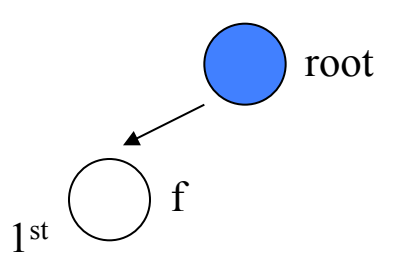

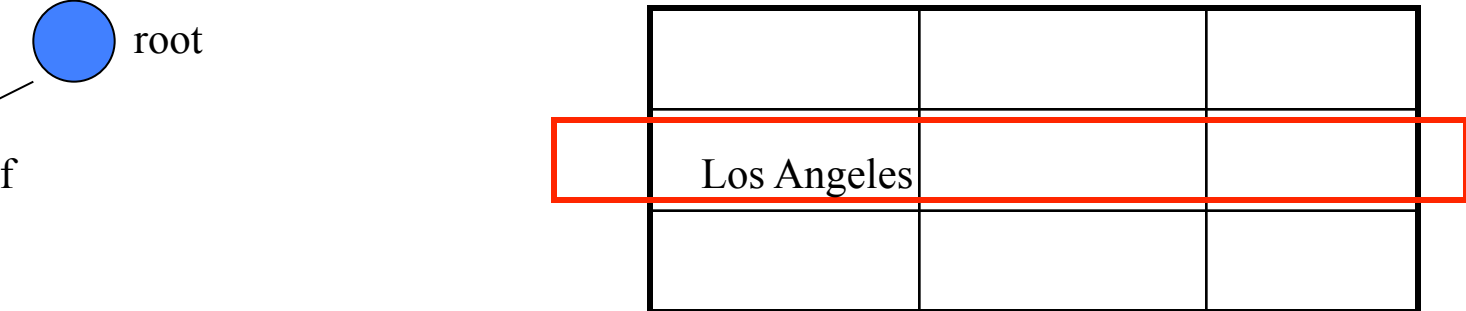

 $f(a,s,v) = (?,?,Los|Anbeles)$ 

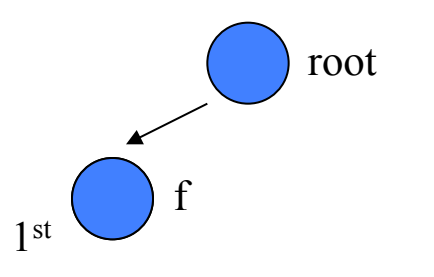

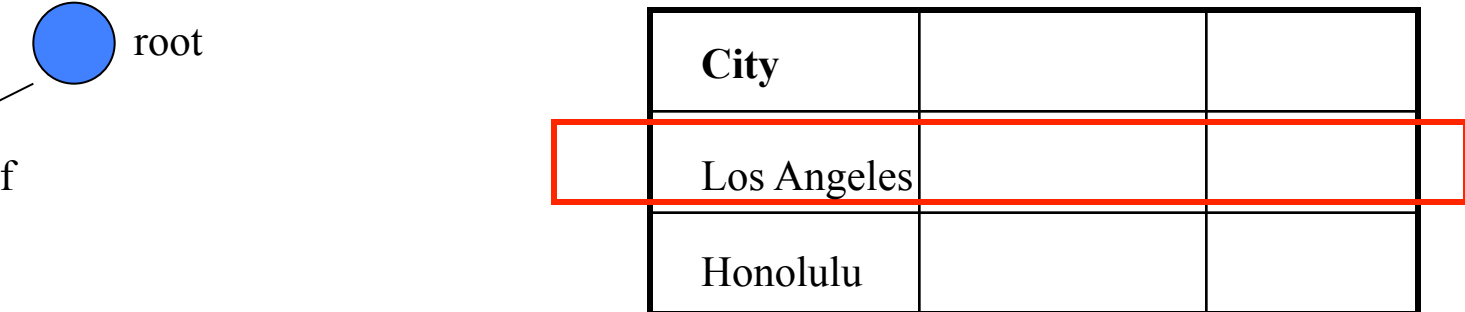

 $f(a,s,v) = (city, tax\_properties, Los Angeles)$ 

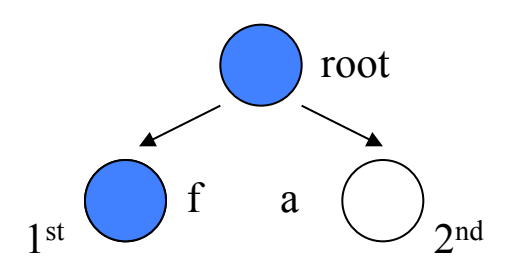

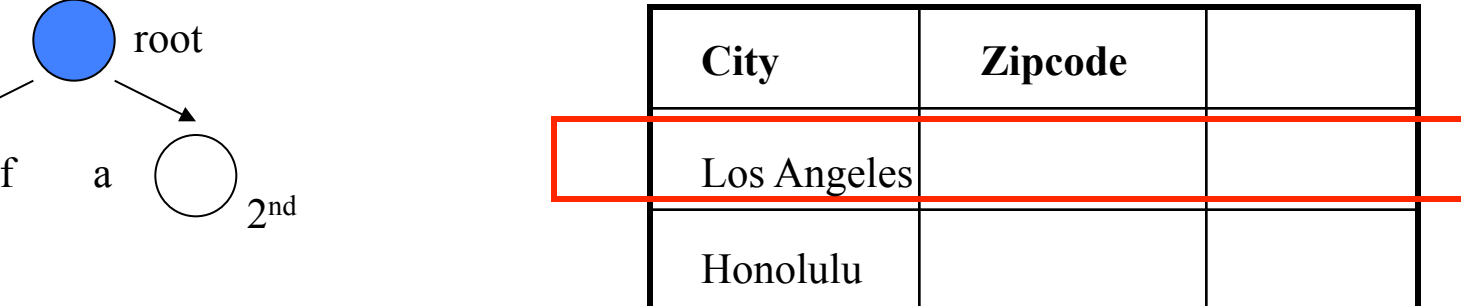

 $f(a,s,v) = (?,?,Los|Anbeles)$ 

 $f(a,s,v) = (city, tax\_properties, Los Angeles)$ 

 $a(a,s,v)$  = (zipcode, tax\_properties,  $PLACE$  HOLDER)

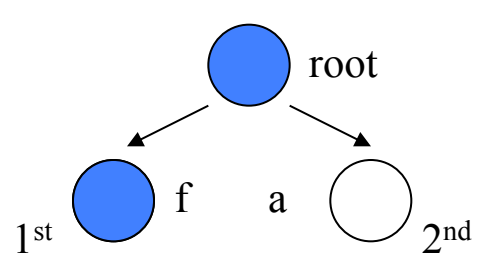

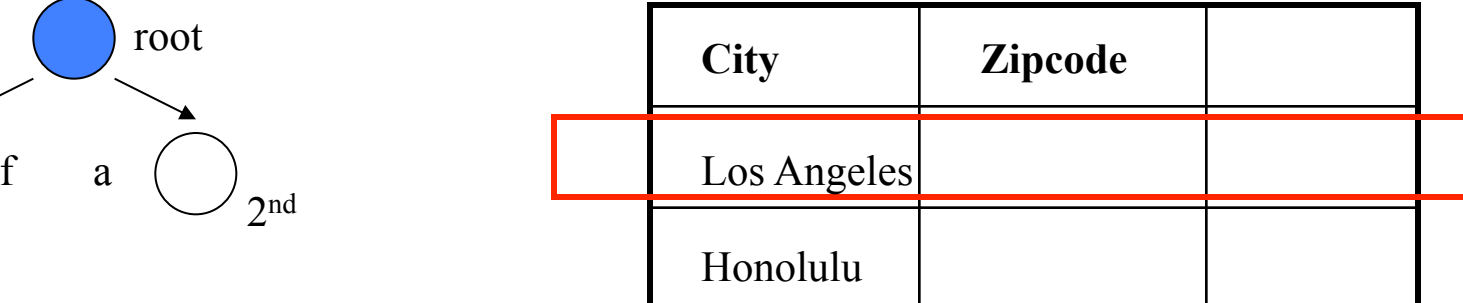

 $f(a,s,v) = (?,?,Los|Anbeles)$ 

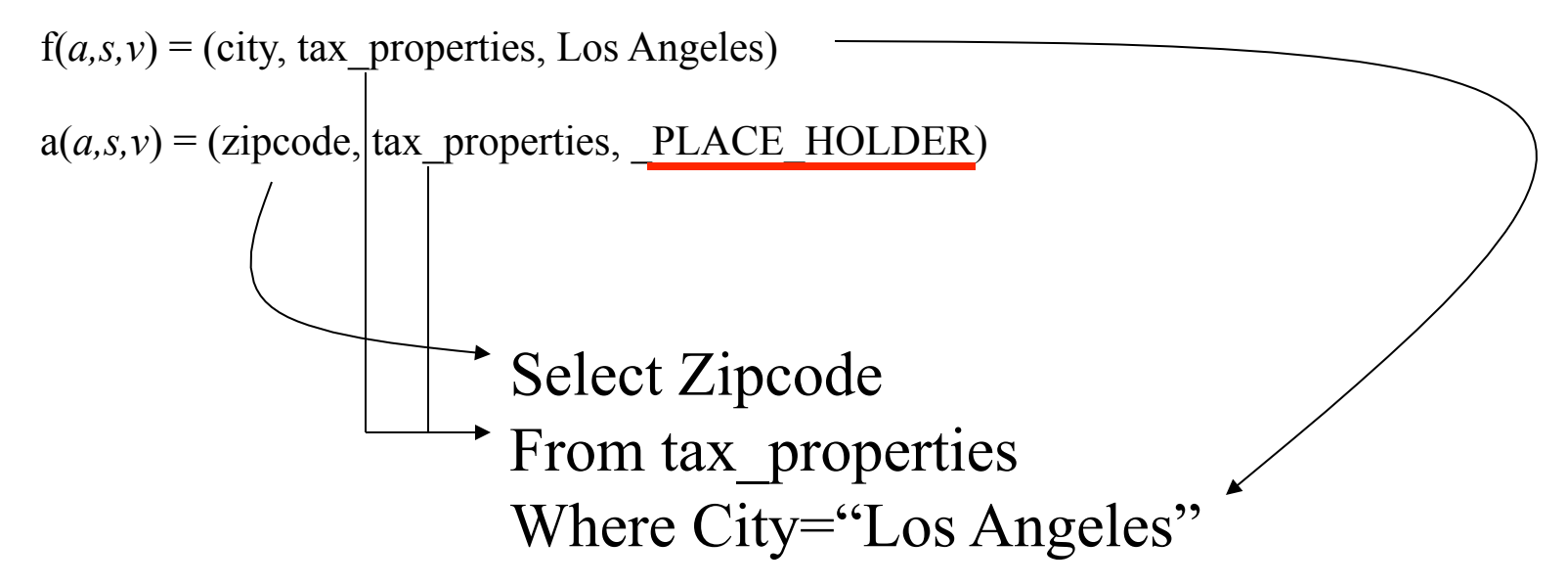

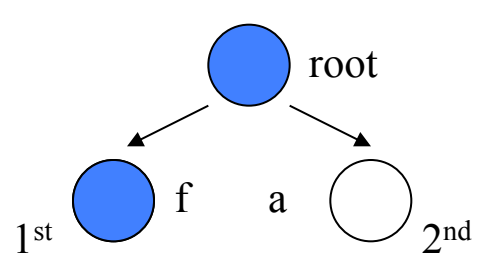

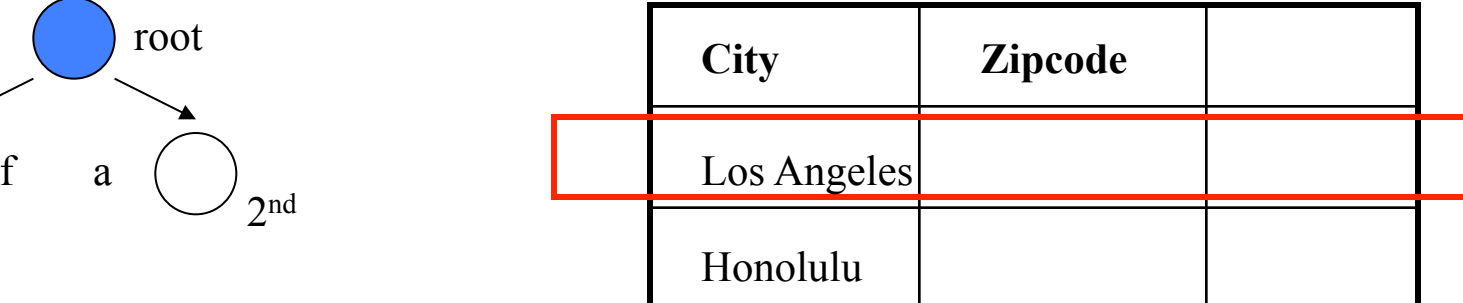

 $f(a,s,v) = (?,?,Los|Anbeles)$ 

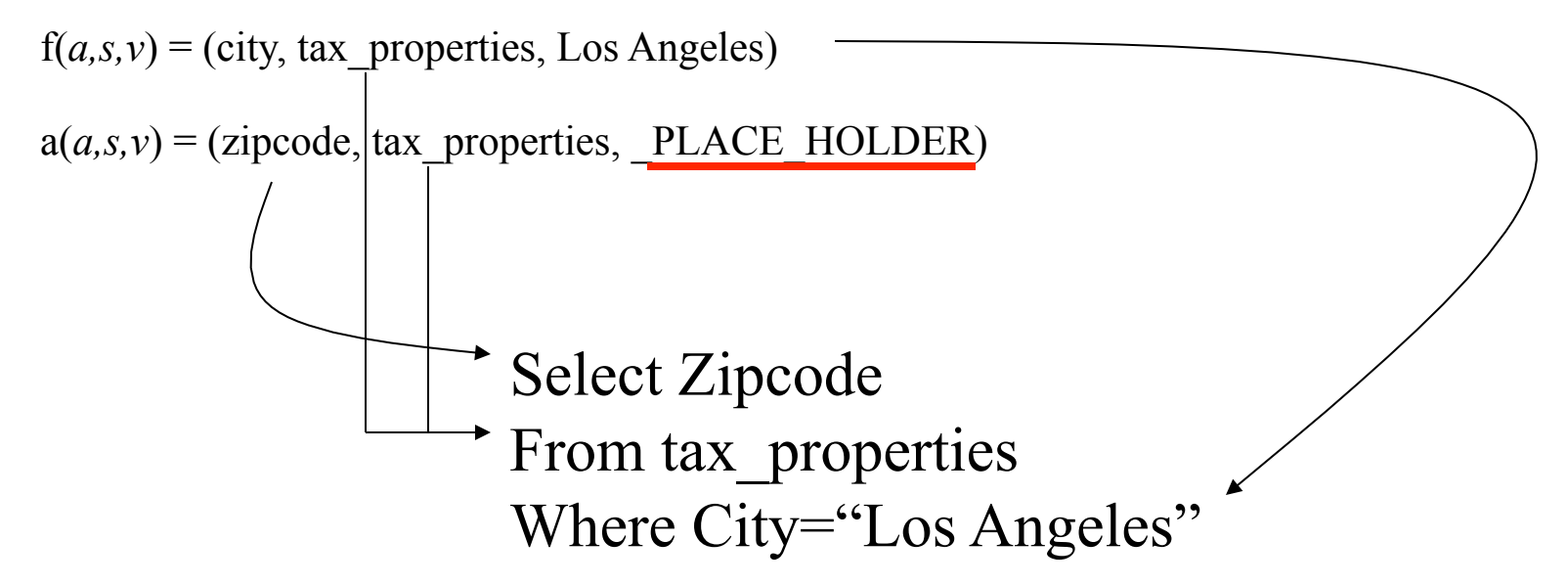

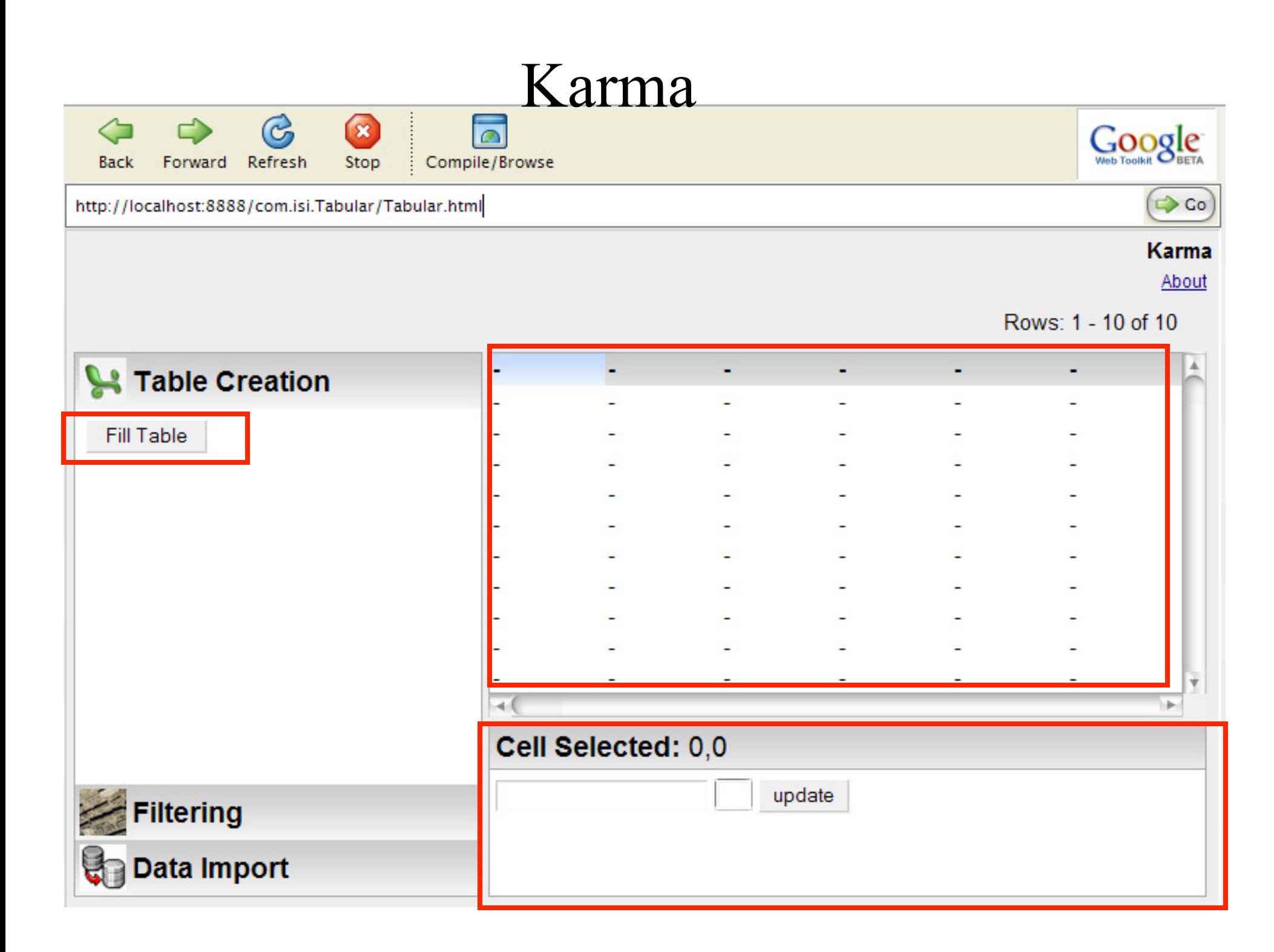

#### Example Data Sources

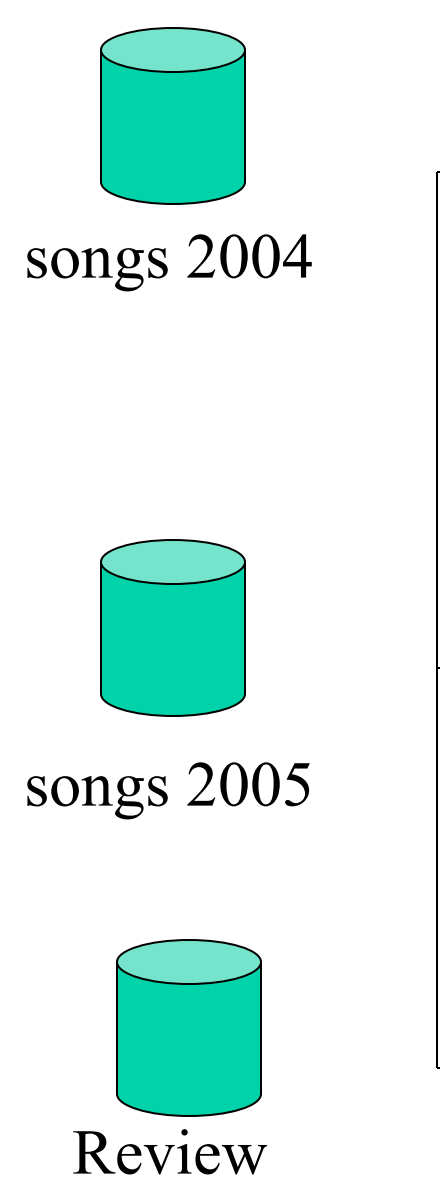

artist, album, song name, length

artist, album, song name, length

artist, song name, reviewer, favorite

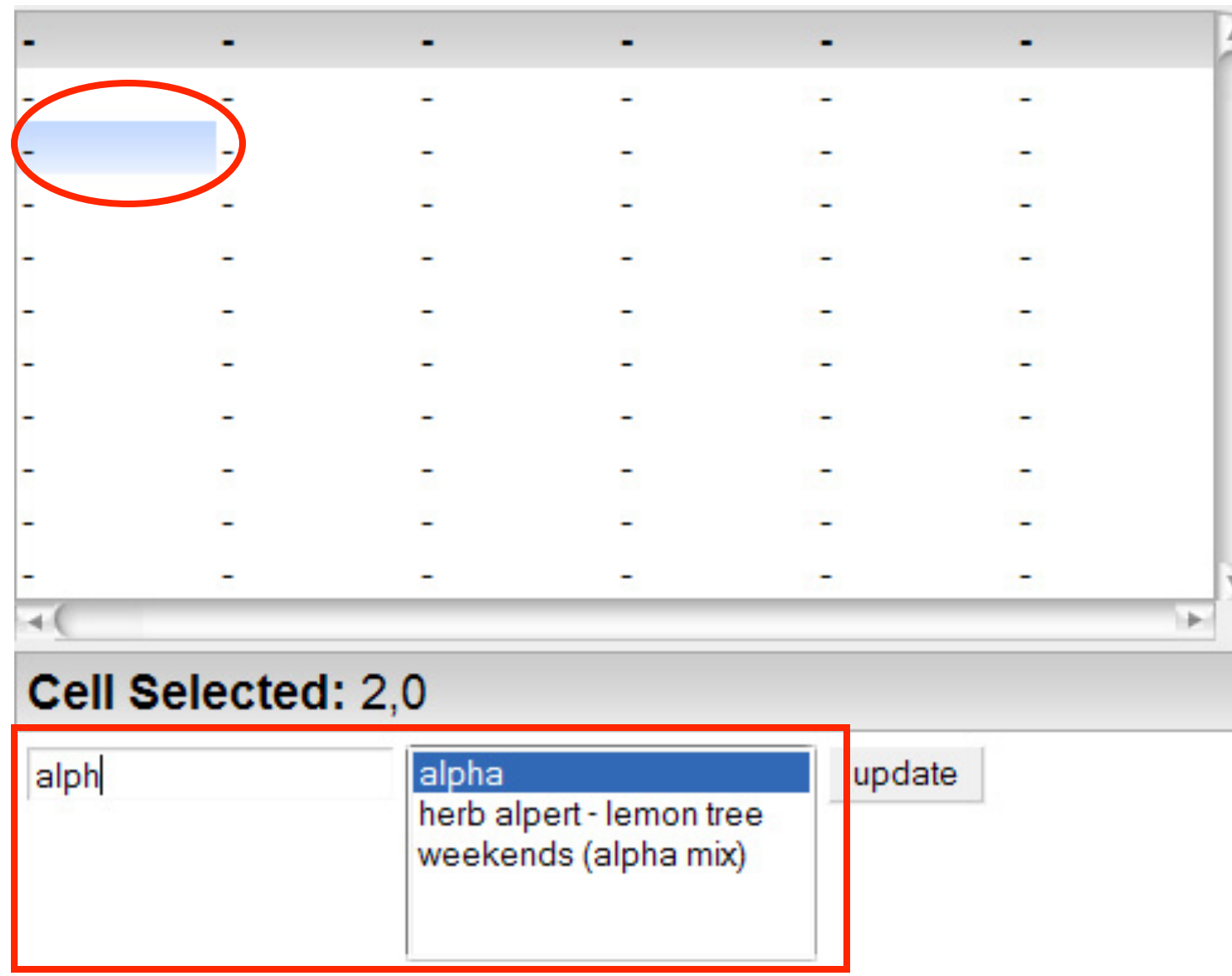

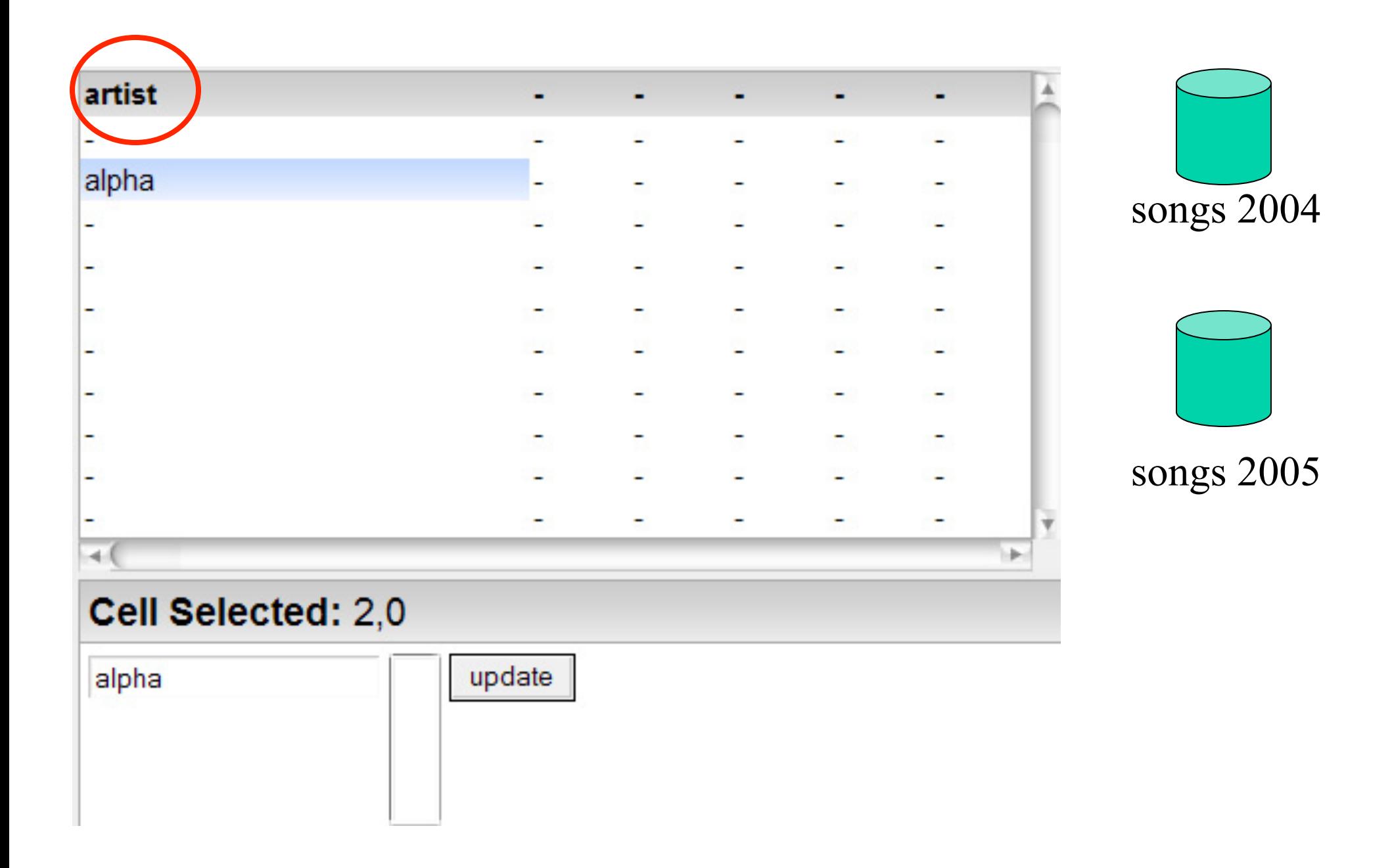

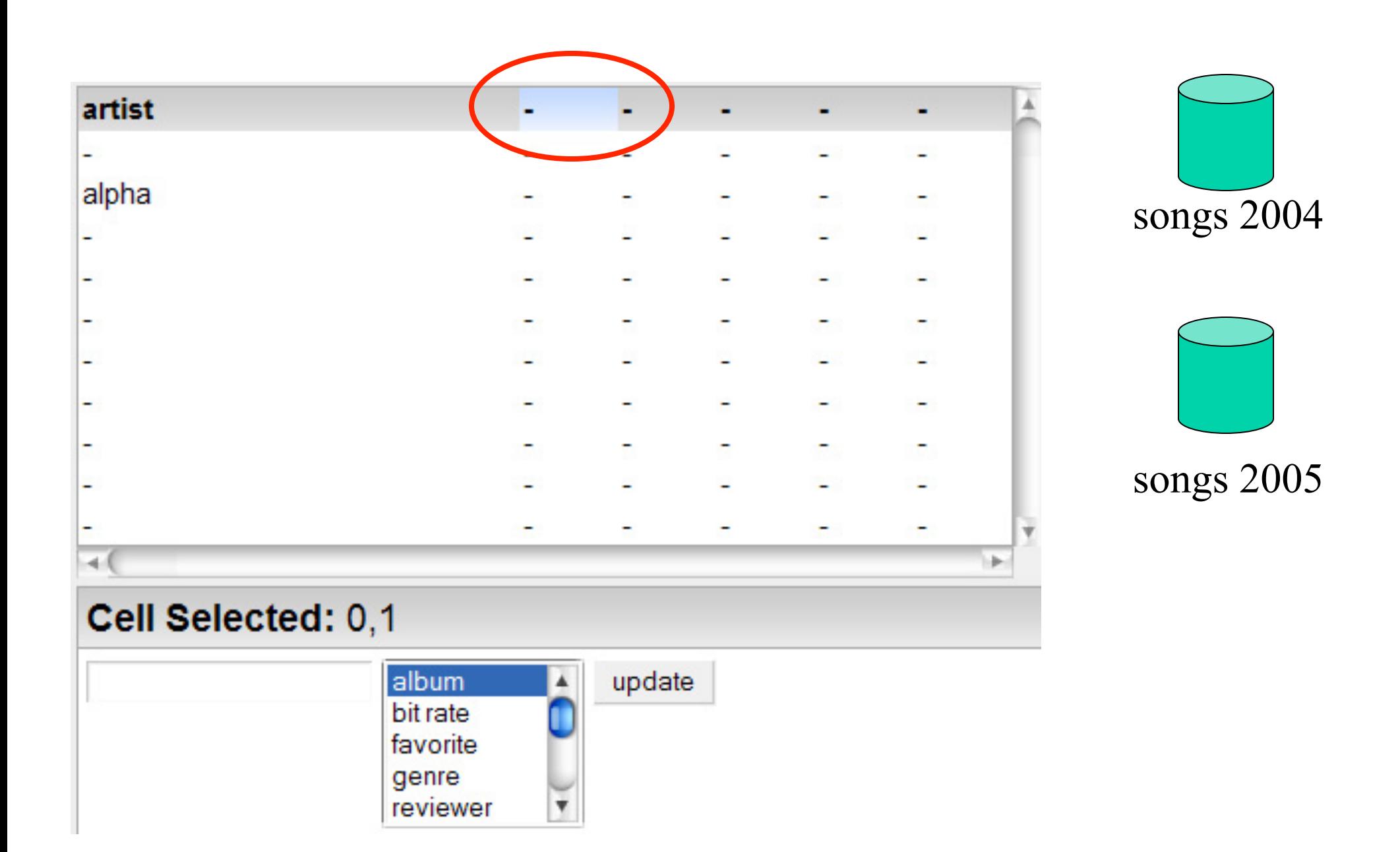

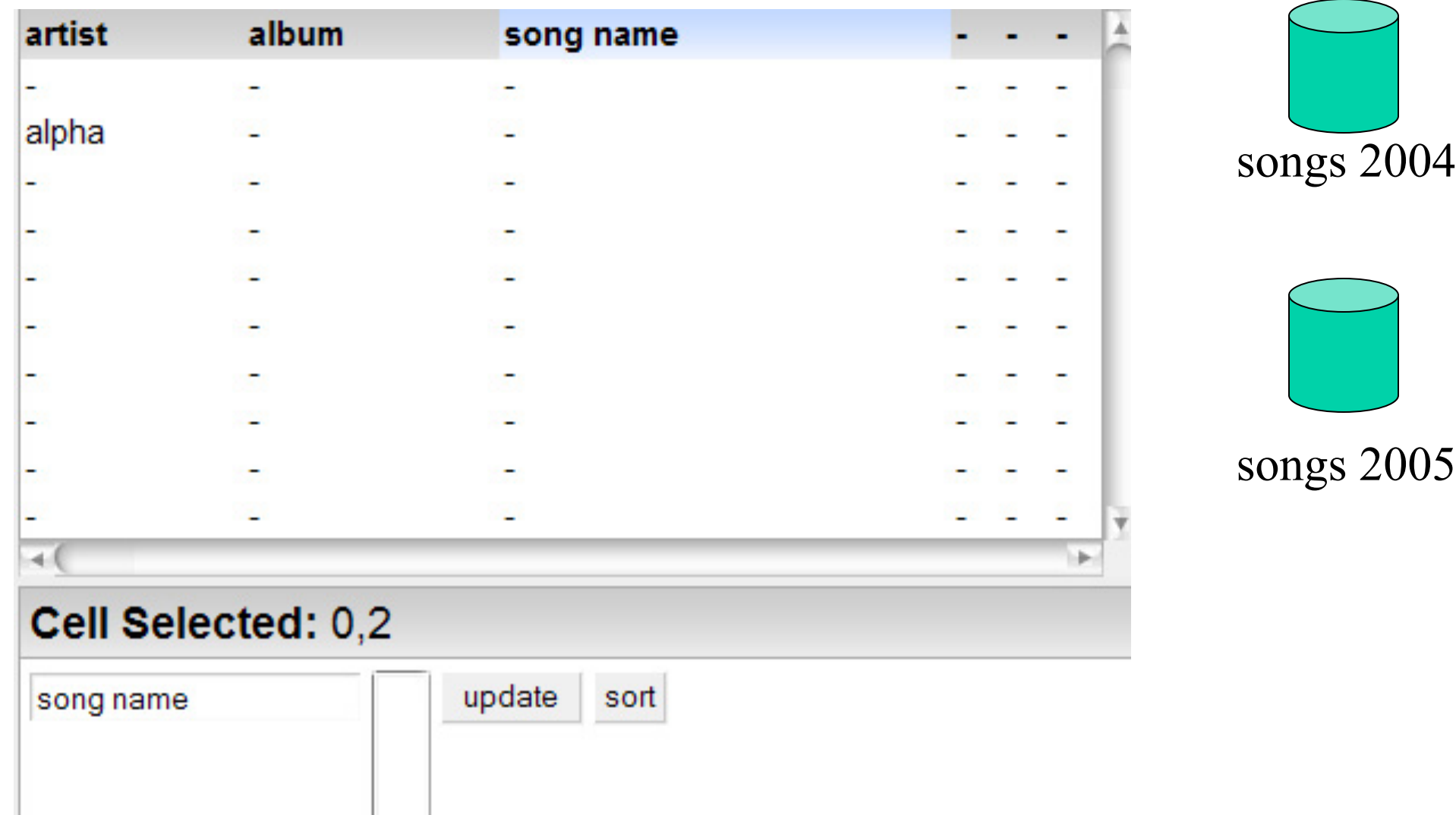

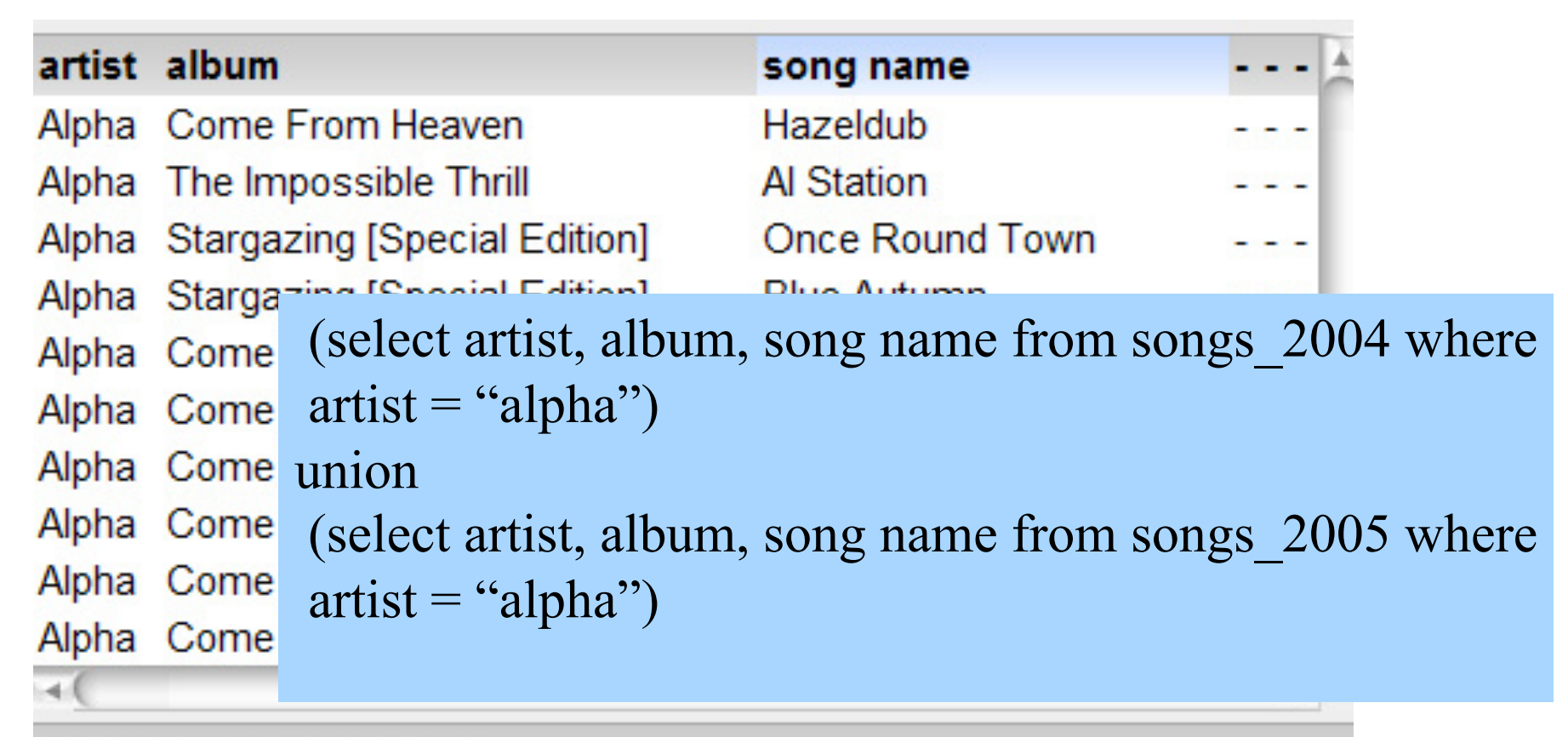

#### Cell Selected: 0,2

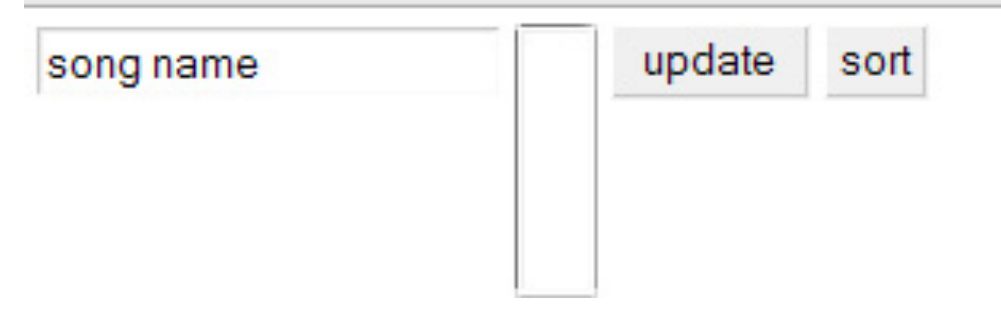

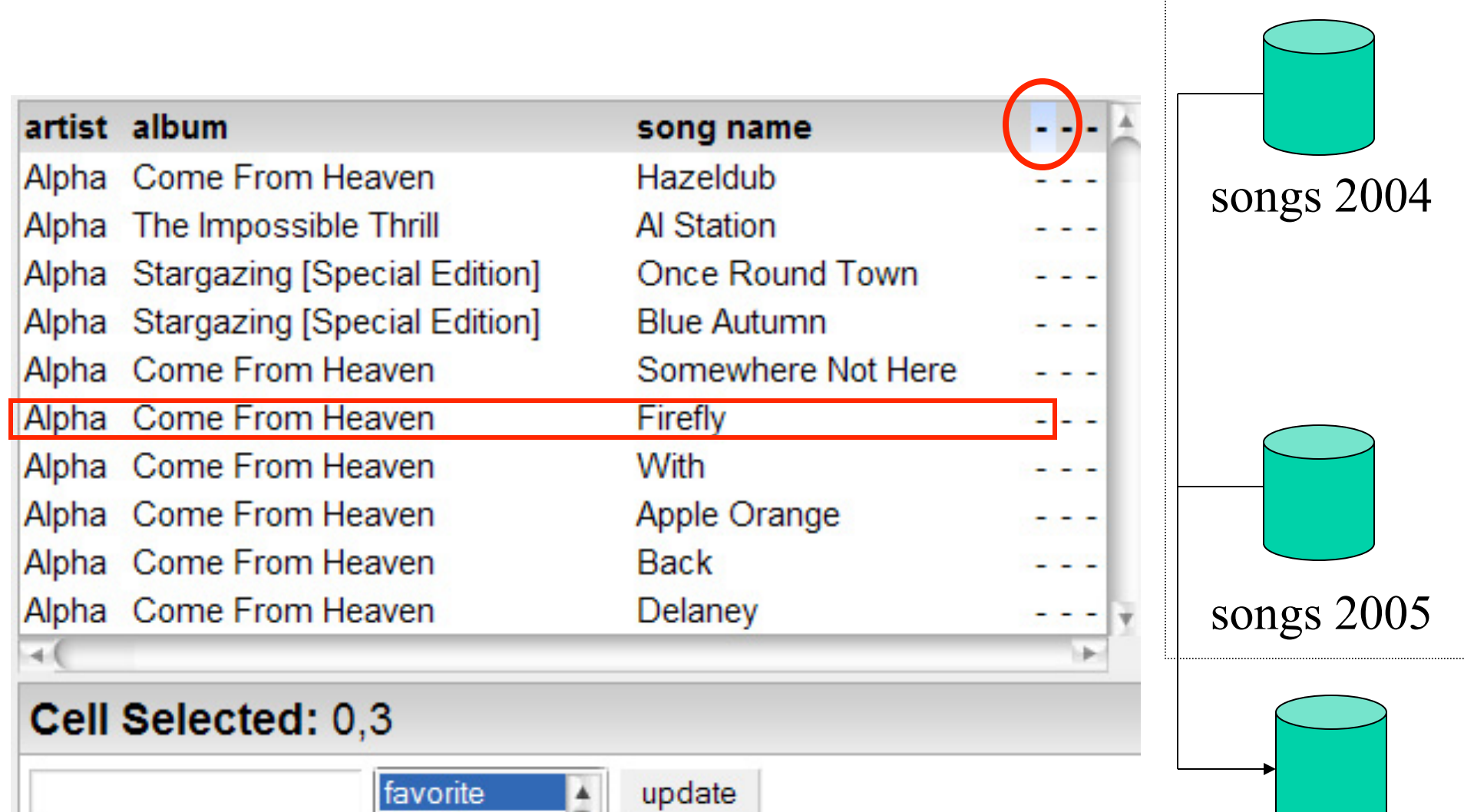

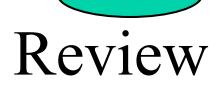

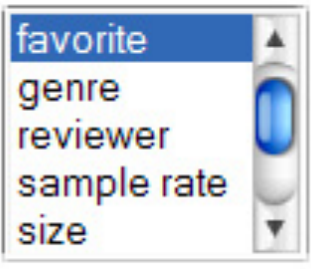

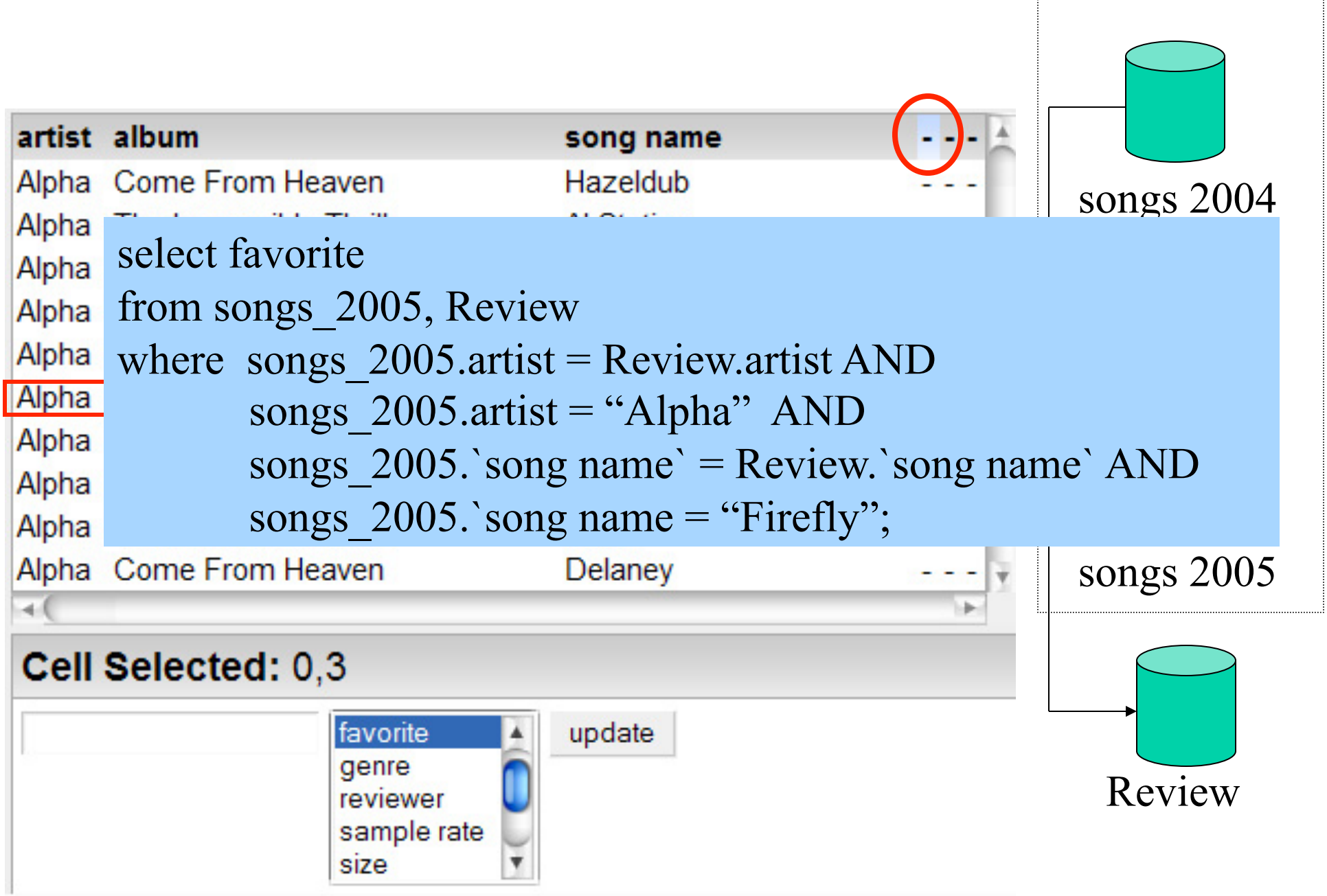

# Advantages

- No query writing
- Hides data sources from users
- Never produces empty result

# Open Issues

- Foreign Key Requirement
- Scalability to hundreds of sources
	- Tested with 5 sources (3000 rows)
- Filtering

# Related Work

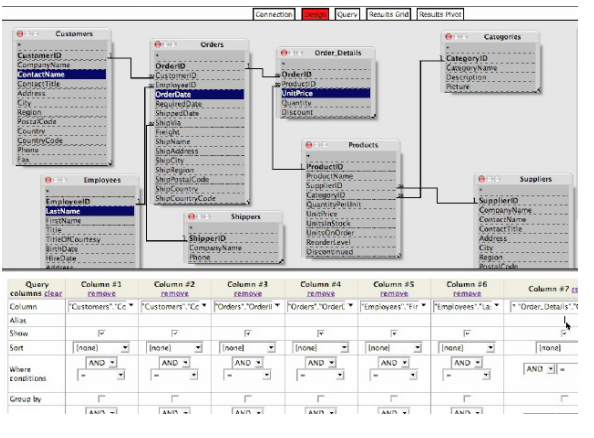

QBE [Zloof 1975]

Programming by Demonstration [Cypher 1993,Lau 2001]

Next

#### Integrate output from each service

How do you want to integrate 1999highschoolCA and housingSqftCA?

O merge the result together (union). (help) attribute. (join) (help) Compare over the city O compare over multiple attributes. (help)

Choose database: [qbb\_ex1  $\div$ ]

Query SELECT \* FROM qbb\_ex1 WHERE Overdraft  $> 0$ 

Make a Query

 $\Box$  don't know / haven't decided yes I want it (click box) no I don't (click twice)

#### **Data**

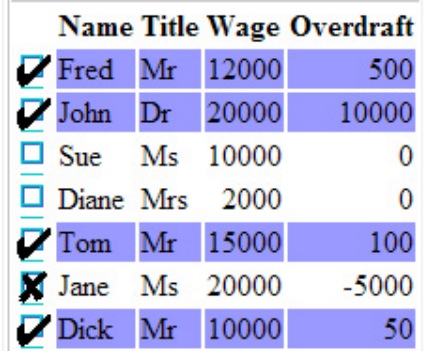

Query By Browsing [Dix 1998]

#### Agent Wizard [Tuchinda 2004]

# Related Work

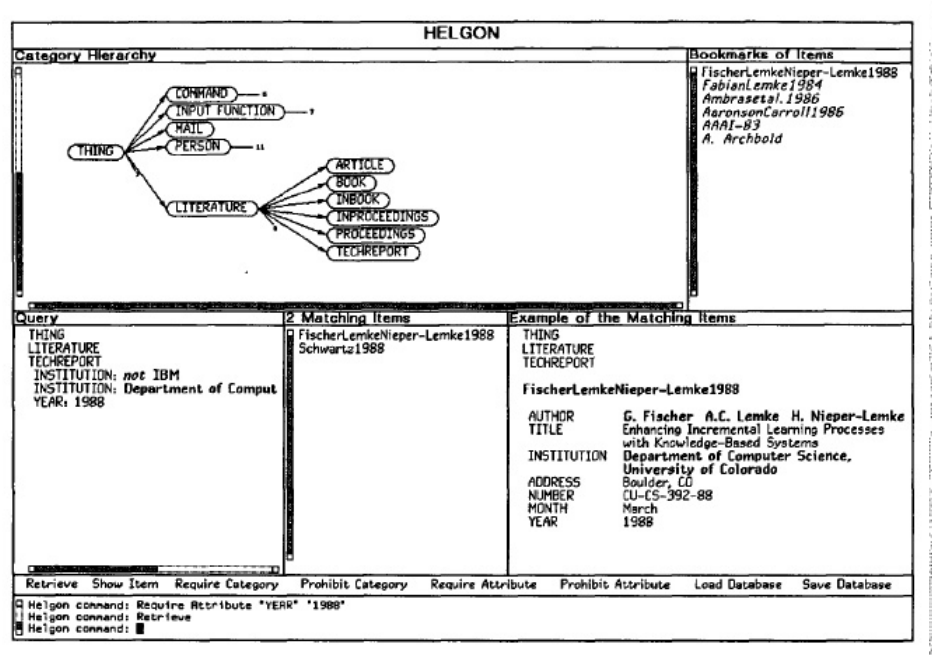

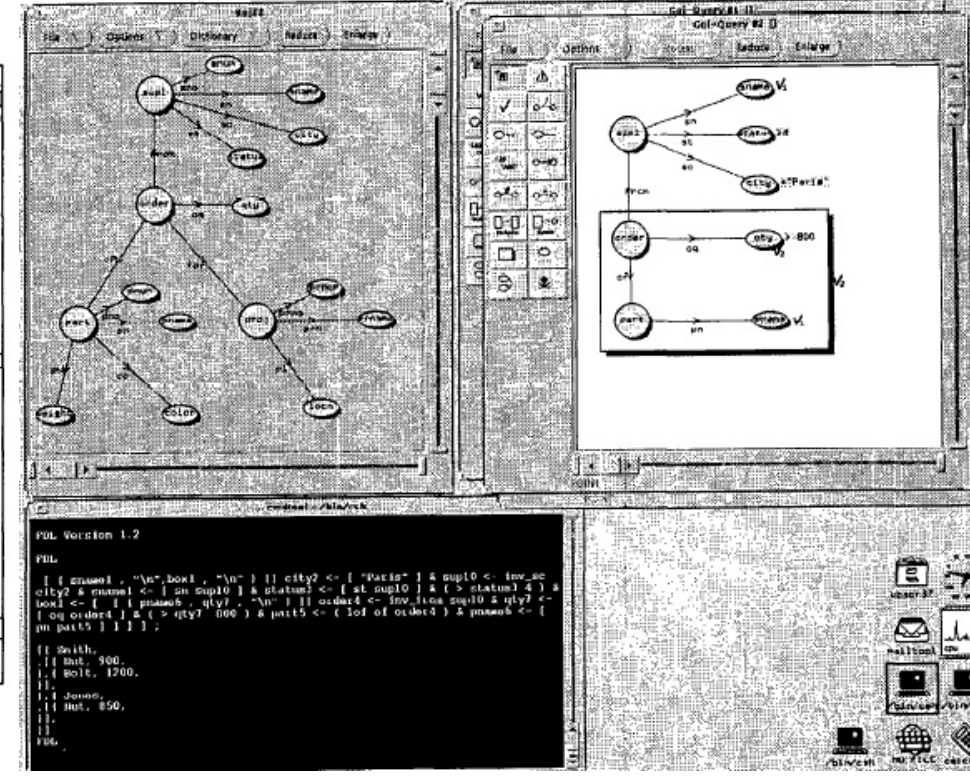

 HELGON Retrieval by formulation HELGON[Fischer 1989] RABBIT[Williams 1982]

 Gql Graphical Query Language [Benzi 1998, Haw 1994, Papantonakis 1988]

# Evaluation

![](_page_28_Picture_44.jpeg)

*Typing in a value or Selecting a value = 1t unit Selecting a data source to use = 1d unit Selecting an attribute = 1a unit* 

# Conclusion and Future Work

- Our contribution: An approach to data integration that
	- Does not require the user to know details about query writing, data sources, or existing values
	- Suggest valid possible values to the user
- In Progress: Filtering
- User studies